# **Table of Contents**

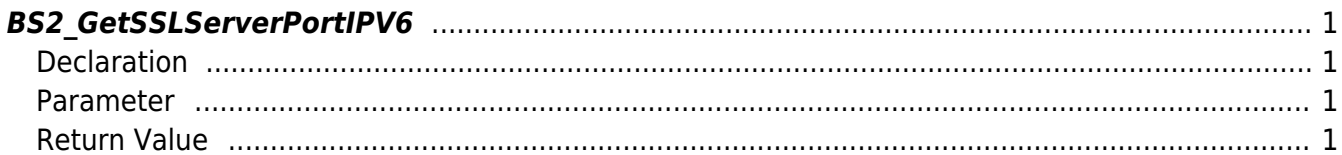

<span id="page-1-4"></span>[Communication API](http://kb.supremainc.com/bs2sdk./doku.php?id=en:communication_api) > [BS2\\_GetSSLServerPortIPV6](#page-1-4)

## <span id="page-1-0"></span>**BS2\_GetSSLServerPortIPV6**

[+ 2.6.3] Gets server port when connecting IPv6 server mode using SSL.

#### <span id="page-1-1"></span>**Declaration**

#include "BS\_API.h"

int BS2\_GetSSLServerPortIPV6(void\* context, BS2\_PORT\* serverPort);

#### <span id="page-1-2"></span>**Parameter**

- [In] *context* : Context
- [Out] *serverport* : 연결 port

### <span id="page-1-3"></span>**Return Value**

If successfully done, BS\_SDK\_SUCCESS will be returned. If there is an error, the corresponding error code will be returned.

From: <http://kb.supremainc.com/bs2sdk./>- **BioStar 2 Device SDK**

Permanent link: **[http://kb.supremainc.com/bs2sdk./doku.php?id=en:bs2\\_getsslserverportipv6](http://kb.supremainc.com/bs2sdk./doku.php?id=en:bs2_getsslserverportipv6)**

Last update: **2019/06/03 10:39**